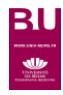

Contenu

Accès

Page

d'accueil

Document

search

## Scopus®

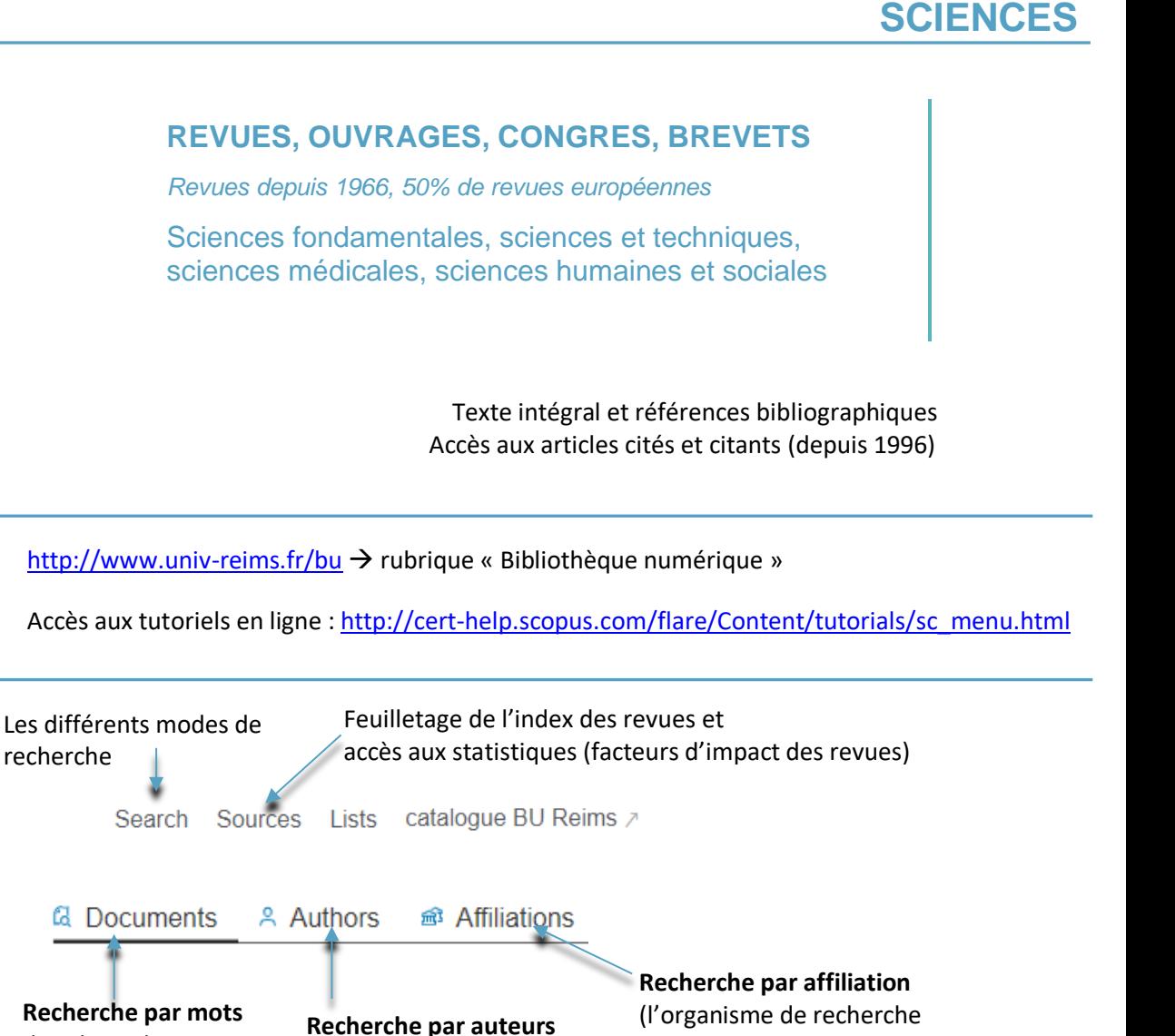

auquel appartient l'auteur)

## **Start exploring**

dans les index

recherche

Discover the most reliable, relevant, up-to-date research. All in one place.

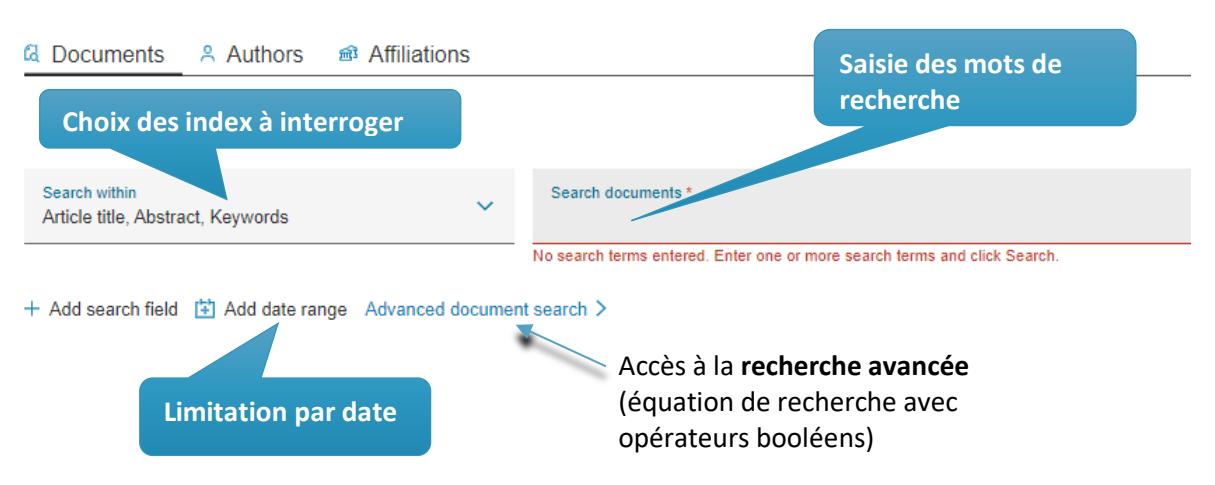

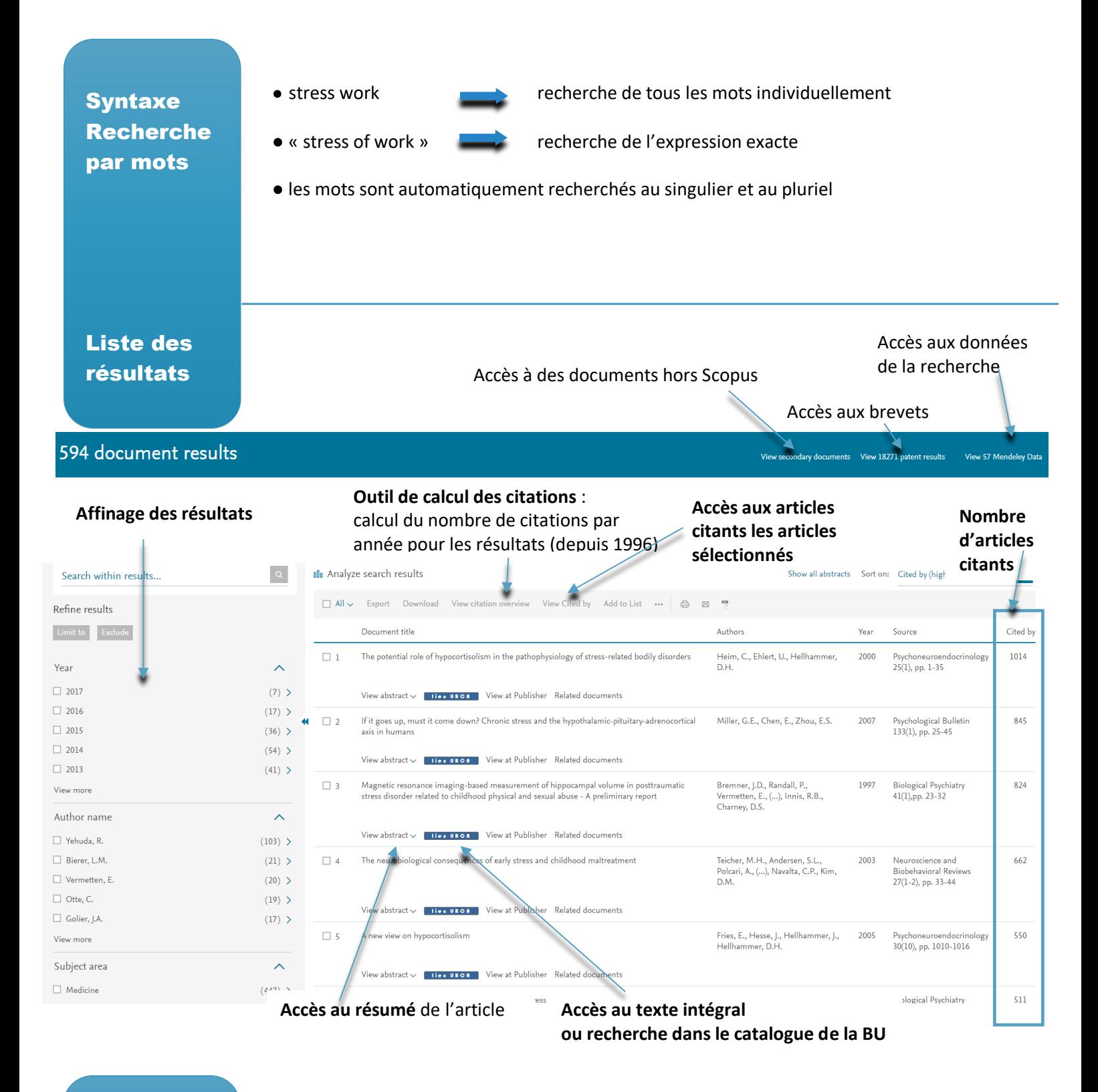

Récupération des documents :

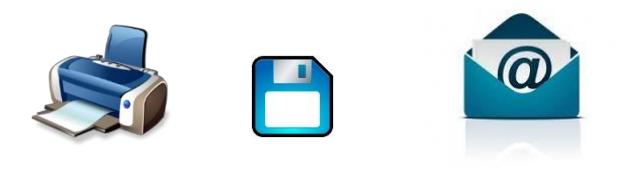

**Veille :** alertes par mail et flux RSS accessibles en accès campus et nomade